# **TRABAJO PRÁCTICO N<sup>O</sup> 1.**

## *SÍNTESIS DE SEÑALES Y ANÁLISIS DE SISTEMAS*

## **PARTE 1: SEÑALES**

*Recomendaciones generales*: Utilice el comando **stem** para el graficado de las señales discretas. El uso de **plot** no se ajusta al modo de visualización estándar de una señal discreta. Para visualizar señales exponenciales complejas utilice el comando **polar** y para extraer las partes real e imaginaria de una señal compleja los comandos **real** e **imag** respectivamente. Los gráficos de señales continuas que han sido digitalizadas pueden representarse por medio del comando **plot**.

#### 1. **Señales Aperiódicas Básicas**

- 1.1 **Impulsos.** Genere mediante funciones MatLab, las siguientes secuencias discretas con los límites de variación de la variable independiente *n* que se indican para cada señal. Puede hacerlas todas dentro de una única función:
	- a.  $x_1[n] = d[n], -20 \le n \le 20$
	- b.  $x_2[n] = 0.9$ **d**[ $n-5$ ],  $0 \le n \le 20$
	- c. *x*<sub>3</sub>[*n*] = 15*d*[*n* − 333], 300 ≤ *n* ≤ 350
	- d.  $x_4[n] = 4.5$ **d**[ $n + 7$ ],  $-10 \le n \le 5$
- 1.2 **Escalones Unitarios.** Genere los siguientes escalones unitarios:

a. 
$$
x_1[n] = u[n-5]
$$
,  $0 \le n \le 30$   
b.  $x_2[n] = u[n+7]$ ,  $-50 \le n \le 0$ 

- 1.3 **Rampas.** Genere las siguientes Secuencias Rampa:
	- a.  $x_1[n] = 5r[n]$ ,  $0 \le n \le 30$ b.  $x_2[n] = 2r[n-7]$ ,  $0 \le n \le 50$

#### 1.4 **Exponenciales reales.**

- Una exponencial decreciente es una señal básica usada en Procesamiento Digital de Señales porque es la solución de una ecuación en diferencias con coeficientes constantes. Genere y grafique las siguientes exponenciales:
	- a.  $x_1[n] = a^n$ ,  $a = \frac{1}{2}$  y  $0 \le n$ 1  $[n] = a^n$ ,  $a = \frac{1}{2}$  y  $0 \le n \le 10$ b.  $x_2[n] = a^{(n-4)}$ ,  $a = \frac{1}{2}$  y  $0 \le n \le 10$  y  $x_2[n]$ 2  $[n] = a^{(n-4)}$ ,  $a = \frac{1}{2}$  y  $0 \le n \le 10$  y  $x_2[n]$  causal c.  $x_3[n] = 2.5e^{-(n-8)}$ ,  $0 \le n \le 20$  y  $x_3[n]$ 3  $[n] = 2.5e^{-(n-8)}$ ,  $0 \le n \le 20$  y  $x_3[n]$  causal d.  $x_4[n] = a^{-n}$ ,  $a = 2$  y  $-10 \le n$  $_{4}[n] = a^{-n}$ ,  $a = 2$  y  $-10 \le n \le 0$

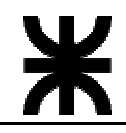

Para el inciso a) y calcule analíticamente y por medio de comandos MatLab, la suma de la secuencia.

#### 2. **Señales Complejas y periódicas**

Las exponenciales complejas son una clase de señales complejas de extremada importancia porque la amplitud compleja (notación fasorial), provee una manera concisa de describir señales senoidales. Grafique las siguientes exponenciales complejas en forma vectorial, verificando la periodicidad en fase de cada una de ellas:

#### 2.1 **Exponenciales complejas**

a. 
$$
x_1[n] = e^{\int \frac{4p}{5}n}
$$
,  $0 \le n \le 4$   
b.  $x_1[n] = e^{\int \frac{2p}{7}n}$ ,  $0 \le n \le 6$ 

Analice la variación de la variable independiente *n* en los incisos anteriores. Por qué se eligieron estos índices y no otros.

- 2.2 **Sinusoidales**. Genere y grafique las siguientes señales sinusoidales. Muestre a que tipo de exponencial compleja pertenecen y determine analítica y gráficamente el período de las mismas o el pseudoperíodo en alguna de ellas.
	- a.  $x_1[n] = 3 \operatorname{sen}(\frac{p}{7}n) + i3 \cos(\frac{p}{7}n)$ ,  $0 \le n \le 20$
	- b.  $x_2[n] = \text{sen}(\frac{p}{17}n)$ ,  $-15 \le n \le 25$
	- c.  $x_3[n] = 1.1^n \cos(\frac{p}{11}n + \frac{p}{4})$ ,  $0 \le n$  $_{3}[n] = 1.1^{n} \cos(\frac{p}{11}n + \frac{p}{4}), \ \ 0 \leq n \leq 30$
	- d.  $x_4[n] = 0.9^n \cos(\frac{p}{11}n)$ ,  $-20 \le n$  $_{4}[n] = 0.9^{n} \cos(\frac{\pi}{11}n)$ ,  $-20 \le n \le 10$
	- e.  $x_5[n] = \text{sen}(3\mathbf{p} \cdot \mathbf{p} \cdot \mathbf{p})$ ,  $-10 \le n \le 10$

f. 
$$
x_6[n] = \cos(\frac{p}{\sqrt{23}}n)
$$
,  $0 \le n \le 50$ 

Encuentre una expresión analítica para x5[n] que no use funciones trigonométricas. Por qué la señal  $x_6[n]$  no es periódica?.

### PARTE 2: SISTEMAS LINEALES DISCRETOS

*Recomendaciones generales*: El comando **filter** de MatLab filtra una señal *x*[*n*] con un filtro con respuesta en frecuencia:

$$
H(z) = \frac{b_0 + b_1 z^{-1} + b_2 z^{-2} + \dots + b_N z^{-N}}{a_0 + a_1 z^{-1} + a_2 z^{-2} + \dots + a_M z^{-M}}
$$

que corresponde a una ecuación en diferencias:

$$
a_0 y[n] + a_1 y[n-1] + a_2 y[n-2] + \dots + a_M y[n-M] = b_0 x[n] + b_1 x[n-1] + b_2 x[n-2] + \dots + b_N x[n-N]
$$

Use el comando **filter** de la siguiente manera:

$$
y = filter(B, A, x)
$$

donde:  $B = [b_0 \quad b_1 \quad b_2 \quad \cdots \quad b_N]$  y  $A = [a_0 \quad a_1 \quad a_2 \quad \cdots \quad a_M]$  y x e y las secuencias de entrada y salida respectivamente.

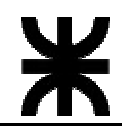

3. Calcule la respuesta al impulso para los sistemas modelados por las siguientes ecuaciones en diferencias:

a. 
$$
y[n] - ay[n-1] = x[n] \text{ con } a = 1/2
$$
  
\nb.  $y[n] + 0.9y[n-2] = 0.3x[n] + 0.6x[n-1] + 0.3x[n-2]$   
\nc.  $y[n] = 2x[n] - 3x[n-1]$ 

4. La entrada y salida de un sistema lineal e invariante al desplazamiento están relacionadas por la siguiente ecuación en diferencia:

$$
y[n] = x[n] + \frac{1}{2}x[n-1] + \frac{1}{3}x[n-2] + \frac{1}{4}x[n-3]
$$

Calcule su respuesta al impulso  $h[n]$ . Si la entrada  $x[n] = u[n]$ , calcule la salida  $y[n]$ .

5. Calcule la respuesta al impulso del siguiente sistema:

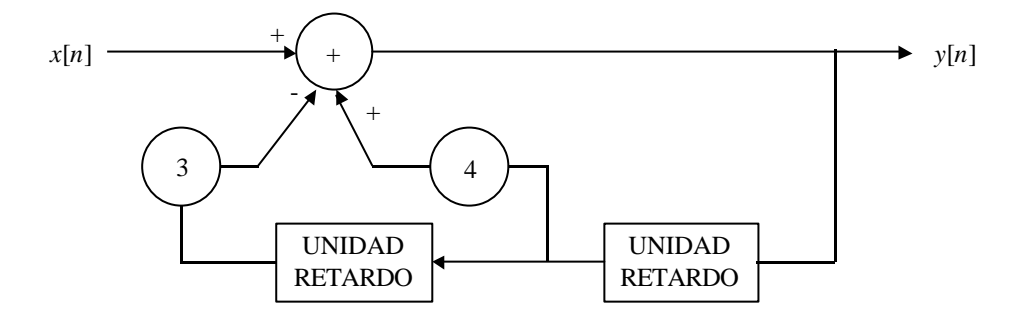

- 6. Considere el sistema cuya respuesta al impulso es  $h[n] = a^n u[n]$ . Encuentre la salida  $y[n]$ cuando la entrada al sistema es  $x[n]=u[n]-u[n-N]$ . Los valores de las constantes son  $a=\frac{1}{2}$  N=8.
- 7. Realice las siguientes convoluciones entre  $h[n]$  y  $x[n]$ :

a. 
$$
x[n] = 2^n u[n]
$$
 y  $h[n] = (\frac{1}{3})^n u[n]$   
\nb.  $x[n] = u[n]$  y  $h[n] = (\frac{1}{2})^n u[n]$   
\nc.  $x[n] = \{3, 2, 1, -3\}$  y  $h[n] = \{4, 8, -2\}$   
\nd.  $x[n] = \begin{cases} \mathbf{b}^{n-n_0}, & n_0 \le n \\ 0, & n < n_0 \end{cases}$  y  $h[n] = \begin{cases} \mathbf{a}^n, & 0 \le n < N \\ 0, & 0 < n \text{ on } 2 \end{cases}$   
\ncon  $\mathbf{a} = 2$ ,  $\mathbf{b} = 1/3$  y  $n_0 = 7$ .

Utilice el comando MatLab **conv** para realizar las convoluciones.

### PARTE 3: SISTEMAS LINEALES CONTINUOS

*Recomendaciones generales*: Los comandos **ode23** y **ode45** de MatLab permiten la resolución numérica de una ecuación diferencial de la forma:

$$
y' = f(x(t), y)
$$

utilizando el método de Runge-Kutta de orden 2-3 y 4-5 respectivamente. La sintaxis de llamado a la función es la siguiente:

 $[t, y] = ode23(F, To, Tf, yo, Tol, val);$ 

donde:

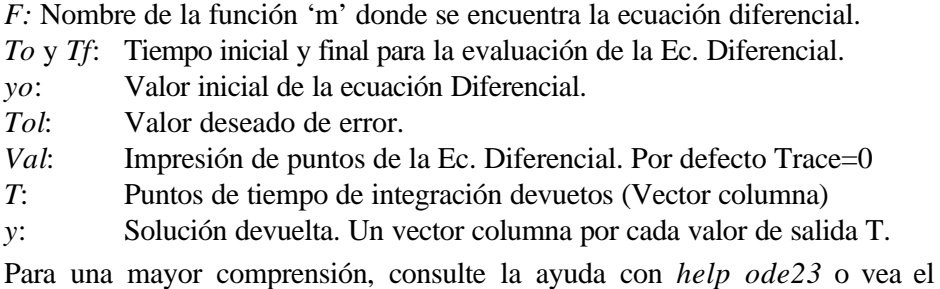

ejemplo Odedemo.m.

8. Para el circuito RC que se muestra en la figura, se pide calcular la tensión de salida en el capacitor, cuando se aplica un pulso a la entrada del circuito de duración *T = 5 mSeg*.

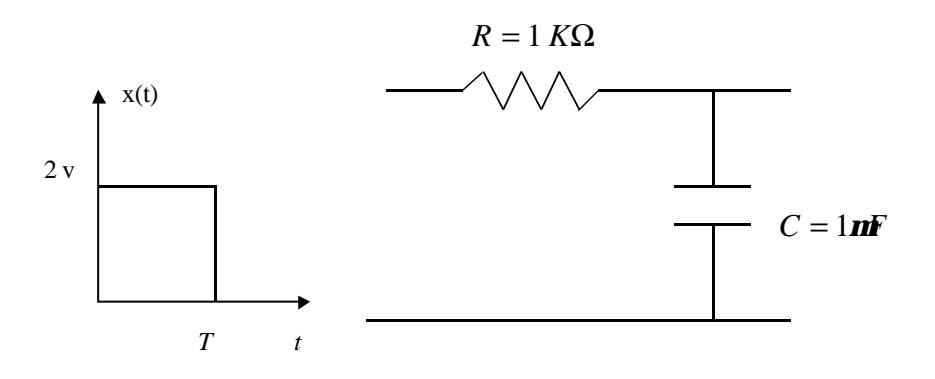

9. Para el circuito RLC que se muestra en la figura, se pide calcular la tensión en el capacitor y la corriente en el circuito cuando se aplica un escalón de tensión de amplitud 2 volts. Considere un intervalo de tiempo de 5 mS. Calcule la frecuencia de las oscilaciones.

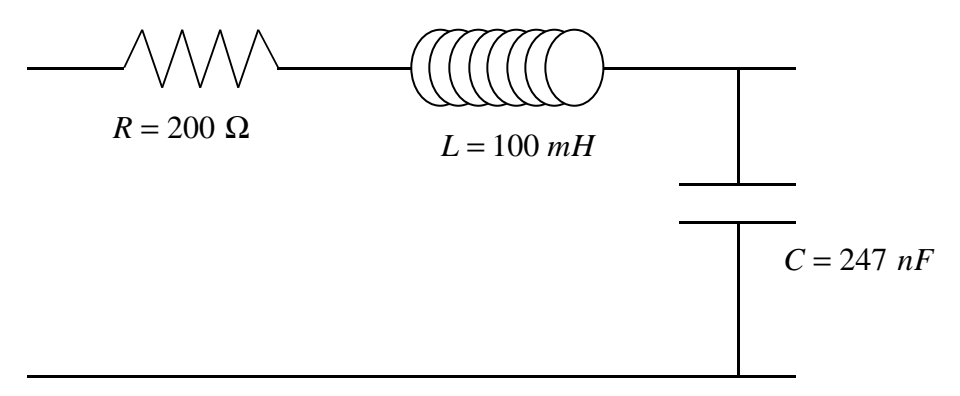

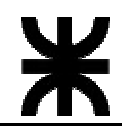

10. Una fuerza de excitación se aplica al sistema mostrado en la figura, que actúa como aislador de vibraciones. Determinar la distancia x que se desplaza la placa superior al aplicar la señal externa si inicialmente el sistema se encuentra en reposo.

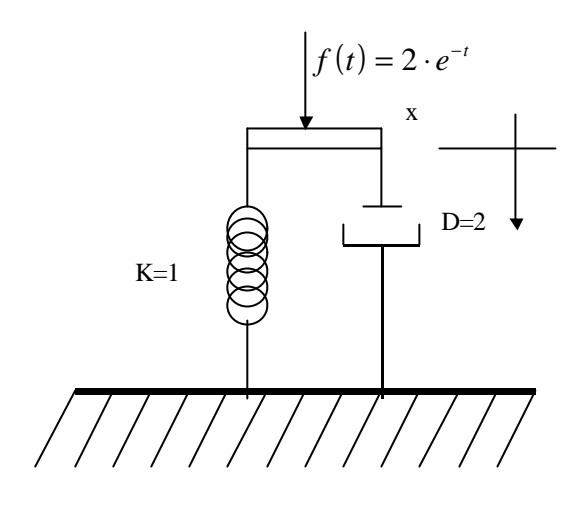

11. El siguiente esquema, representa un circuito LR en el cual uno de sus componentes varía con el tiempo. Calcular la corriente que circula por el circuito si se aplica un escalón de tensión de amplitud 2 volts.

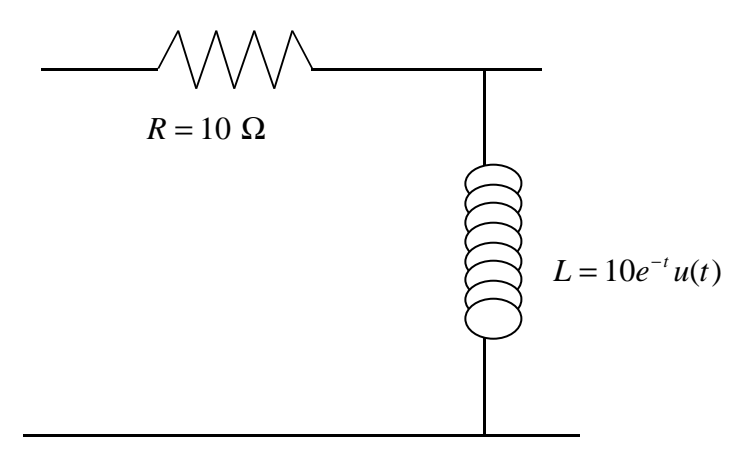

Resuelva en forma analítica cada uno de estos ejercicios (excepto el 11) a fin de corroborar los resultados obtenidos con el uso del lenguaje MAtLab.